## 교육 과정 소개서.

## **Stablediffusion과프로젝션맵핑을통한3D배경제작**

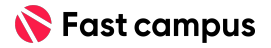

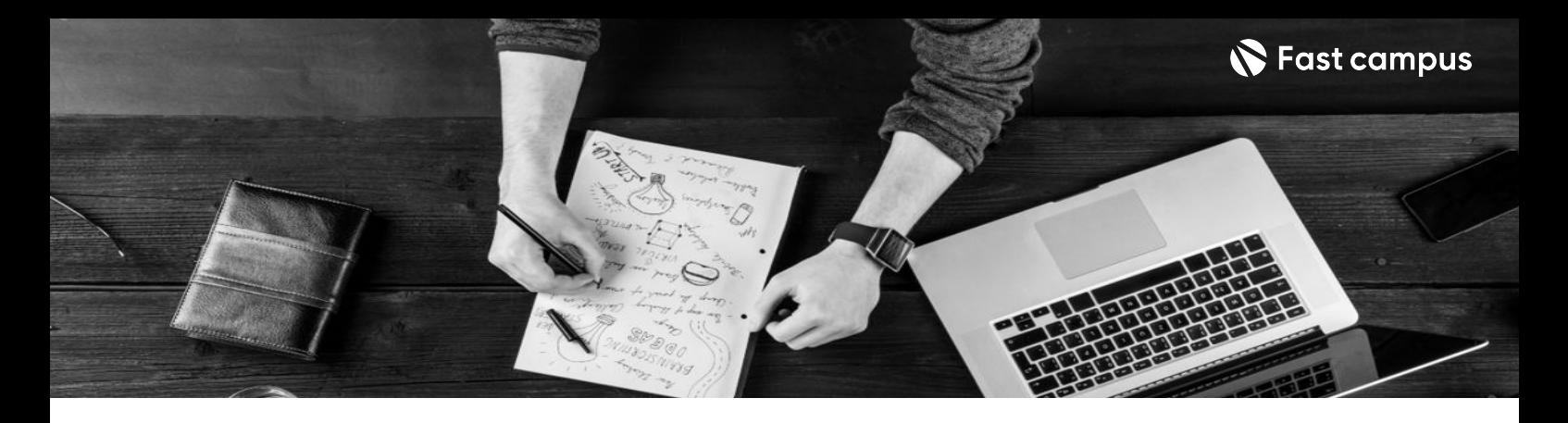

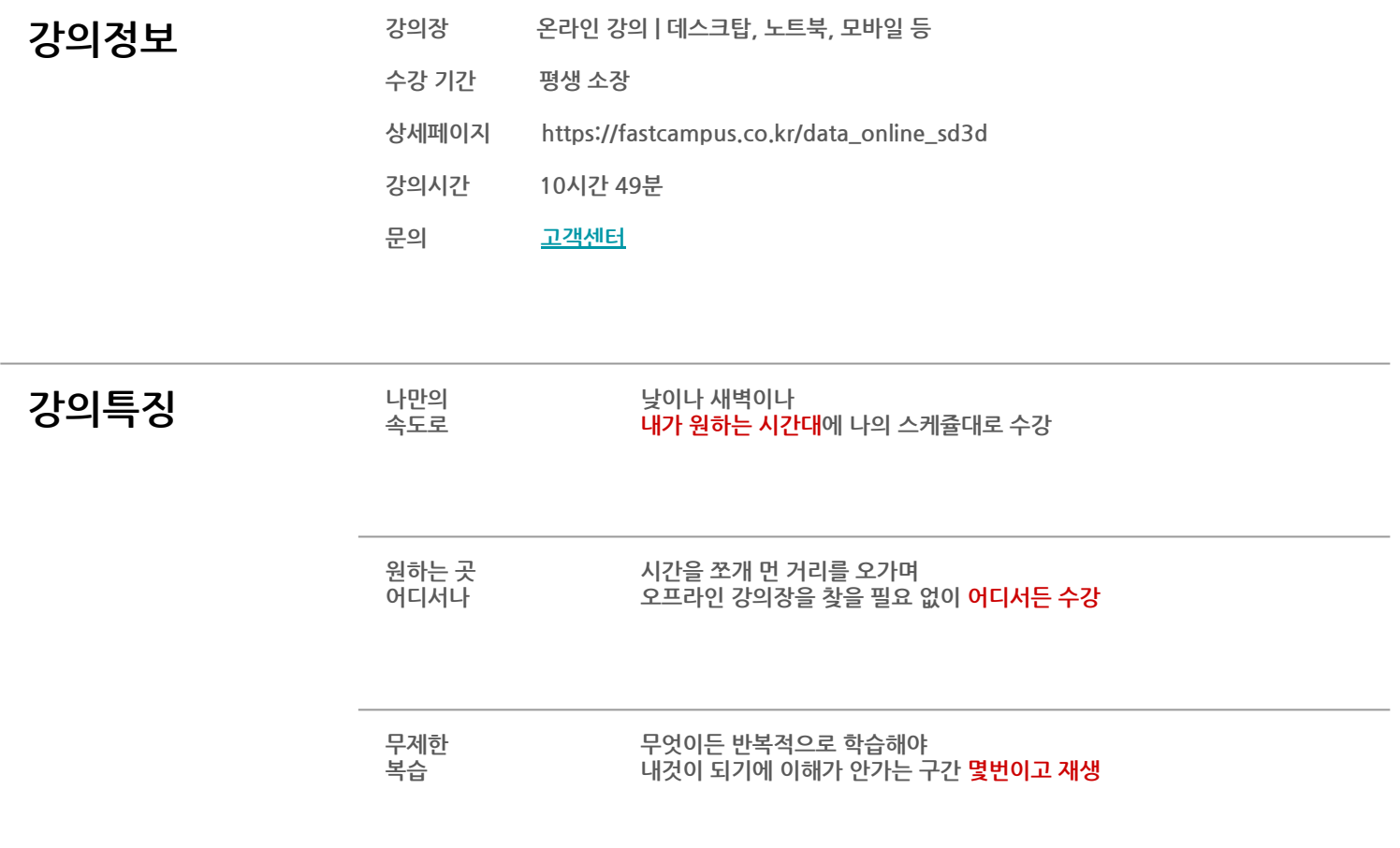

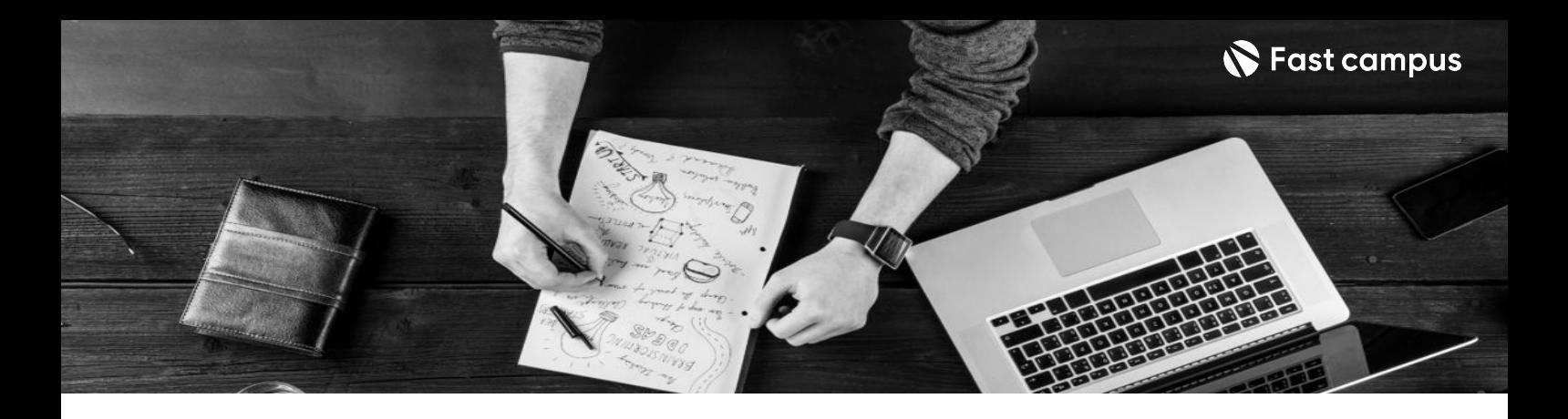

- **강의목표** StableDiffusion과프로젝션맵핑을활용하여3D배경이미지제작하는법을배웁니다.
	- 게임개발에바로활용한가능한3D배경을Blender&UmodelerX&Stablediffusion 3가지 툴을 배워봅니다.
	- Stable diffusion 에서 생성한 이미지를 가공해 3D 모델링에 사용할 Diffuse 텍스처를 만들어 봅니다.
	- 2D 이미지에서 벗어나 Stable Diffusion을 3D 리소스에 활용하여 배경 제작을 위한 프로젝션 맵핑 파이프라인을 이해할 수 있습니다.

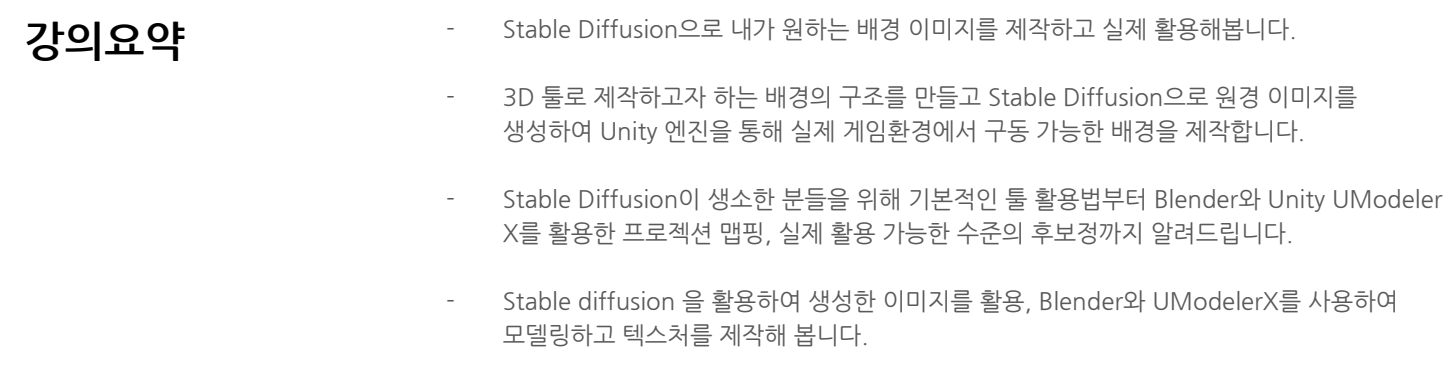

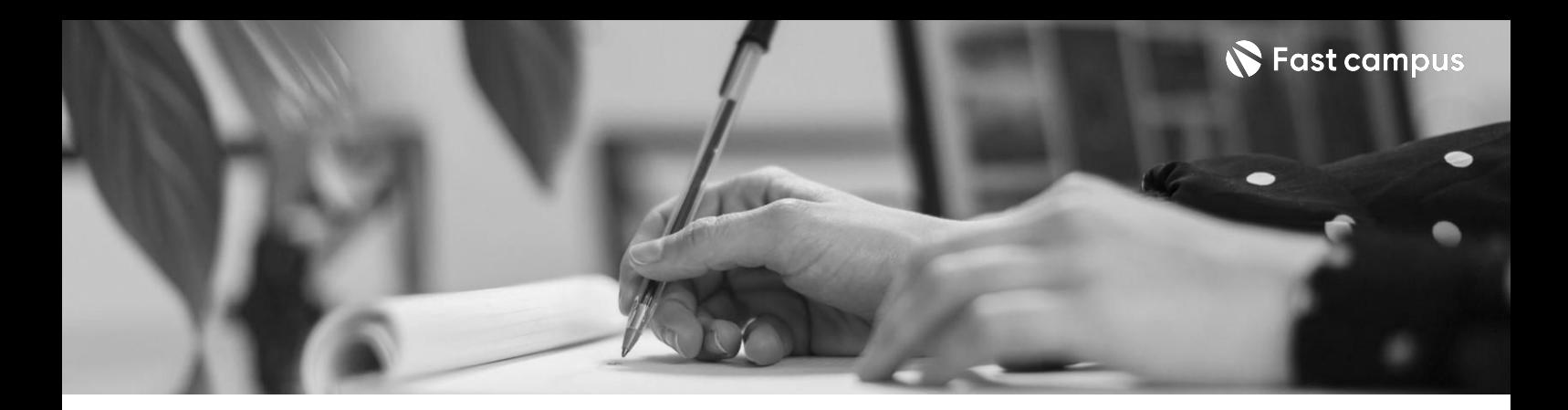

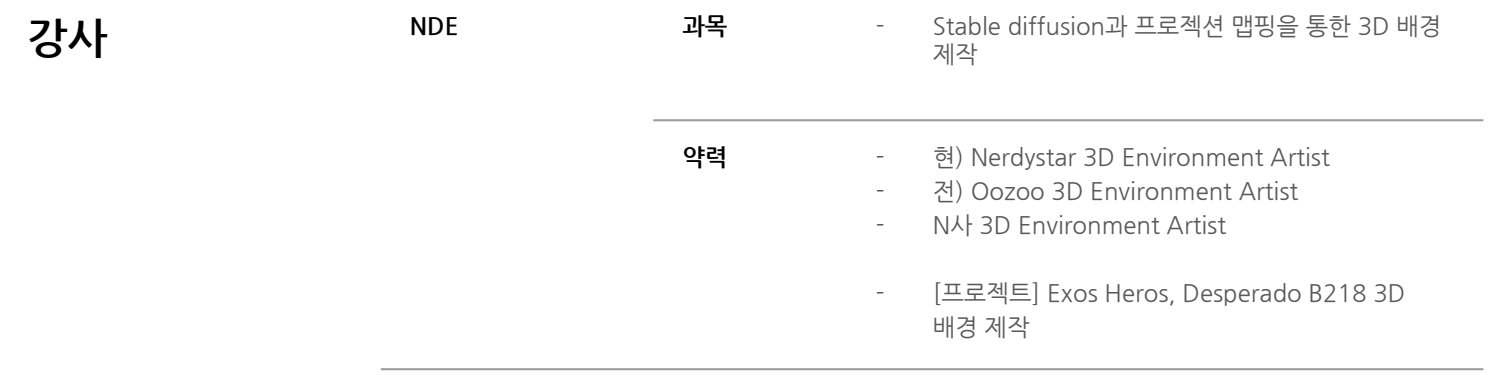

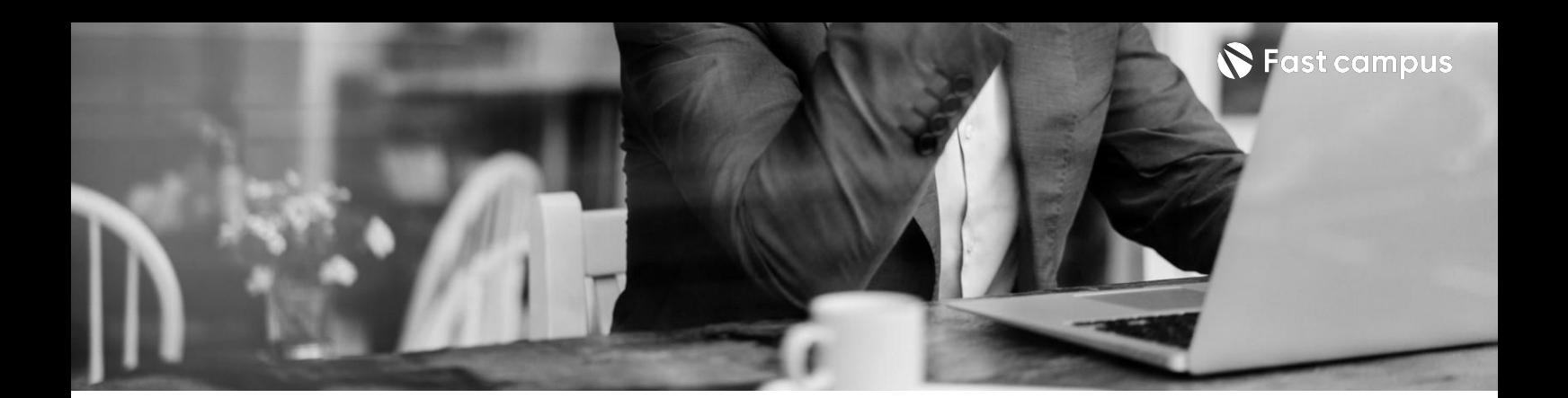

**01. Introduction**

파트별수강시간01:44:38

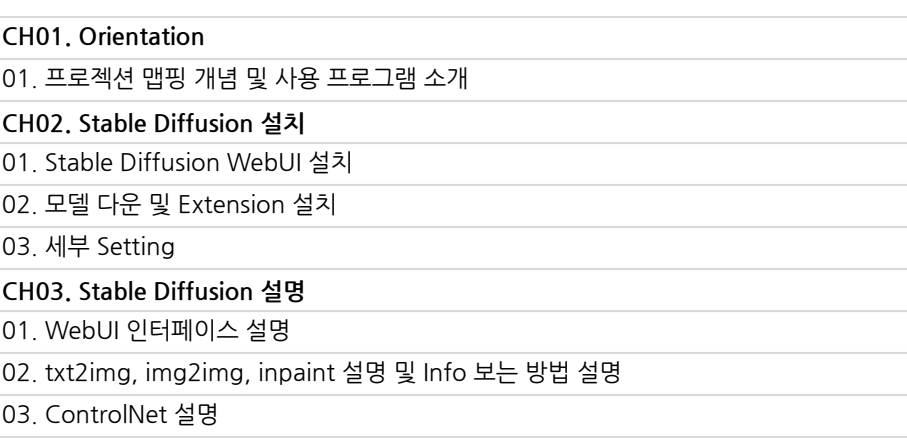

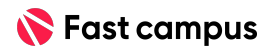

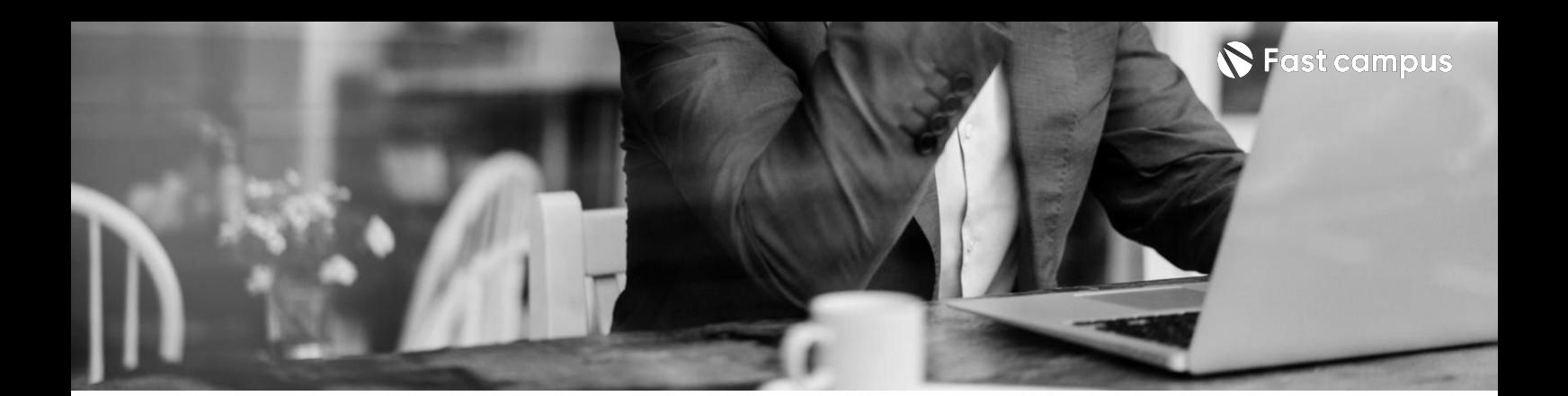

**02.**

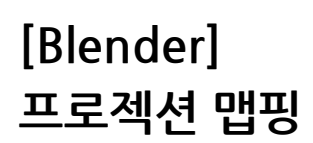

파트별수강시간01:41:19

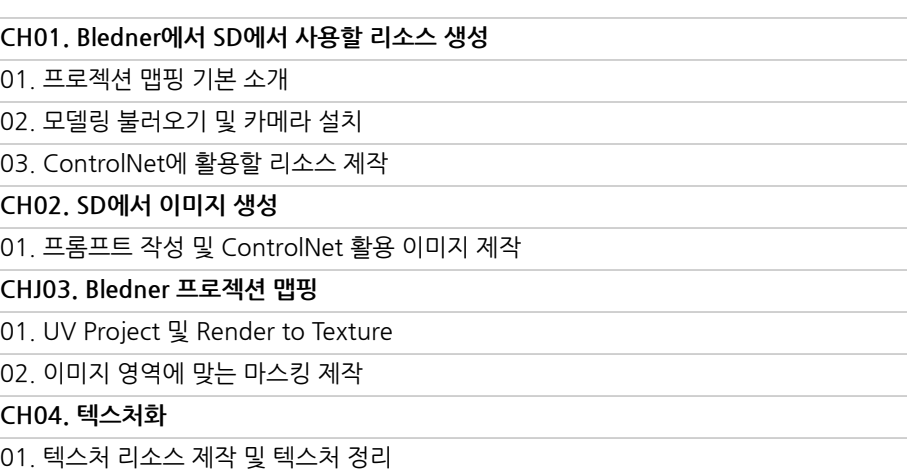

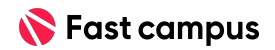

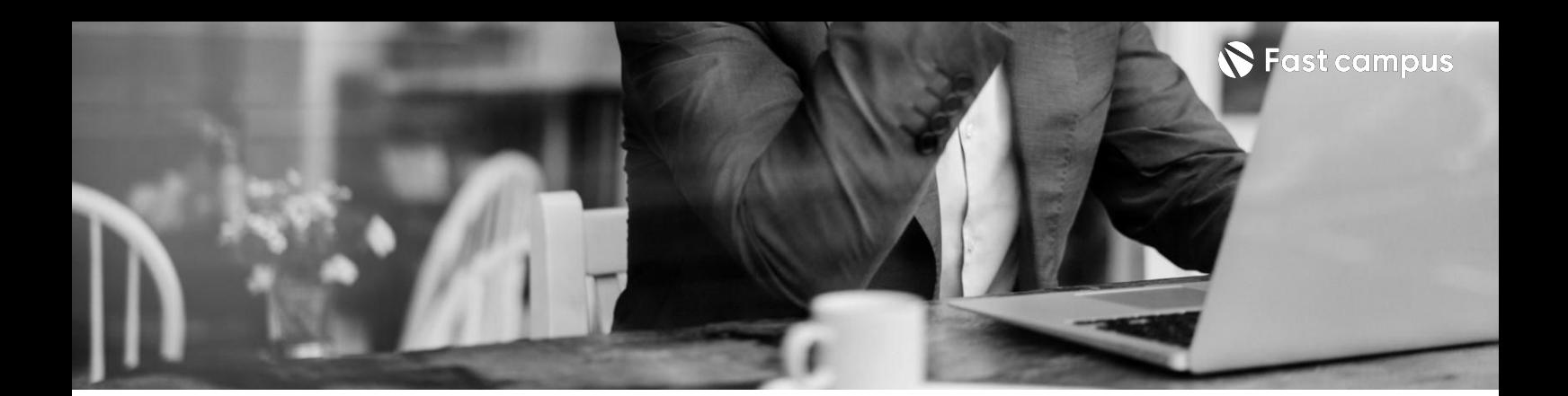

**03.**

**[UmodelerX]** 프로젝션 맵핑

파트별수강시간01:52:02

**CH01.UnityUmodelerX설치및설명** 01.UmodelerX설치및기능설명 **CH02.UmodelerX활용텍스처제작** 01. t2i와 i2i를 활용하여 캐릭터 상반신 제작

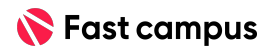

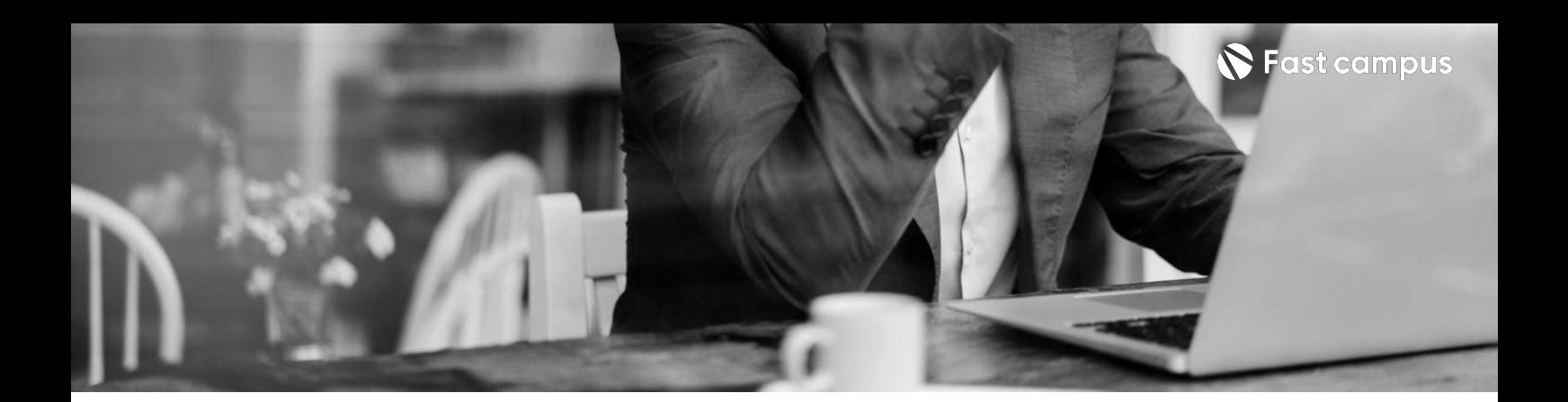

**04. 3D배경씬제작**

파트별수강시간05:31:17

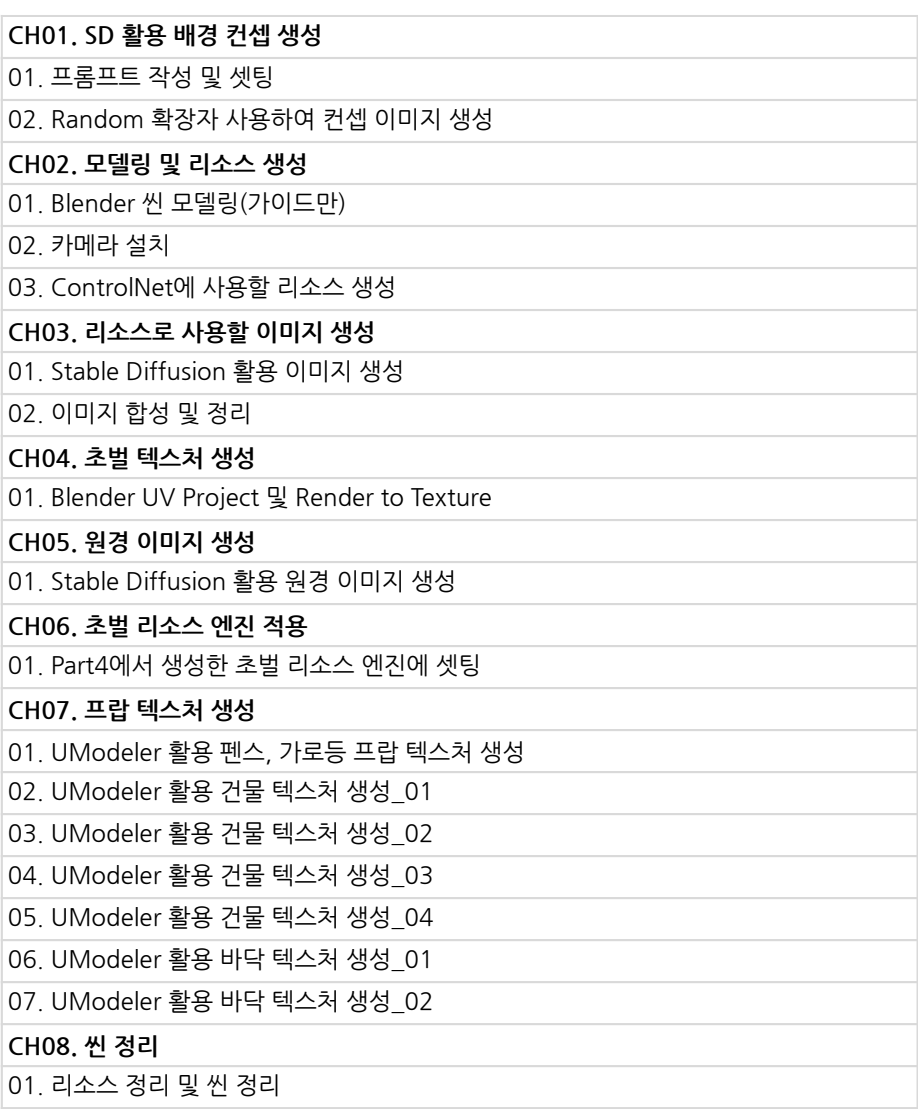

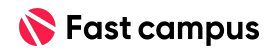

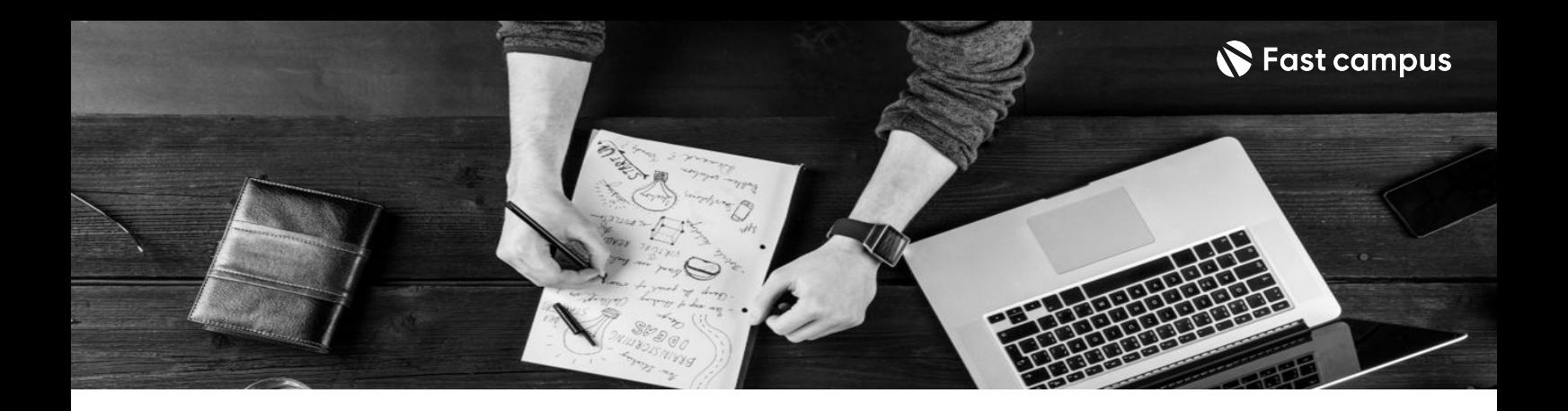

- 주의 사항 상황에 따라 사전 공지 없이 할인이 조기 마감되거나 연장될 수 있습니다.
	- 패스트캠퍼스의 모든 온라인 강의는 아이디 공유를 금지하고 있으며 1개의 아이디로 여러 명이 수강하실 수 없습니다.
	- 별도의 주의사항은 각 강의 상세페이지에서 확인하실 수 있습니다.

- 수강 방법 패스트캠퍼스는 크롬 브라우저에 최적화 되어있습니다.
	- 사전 예약 판매 중인 강의의 경우 1차 공개일정에 맞춰 '온라인 강의 시청하기'가 활성화됩니다.

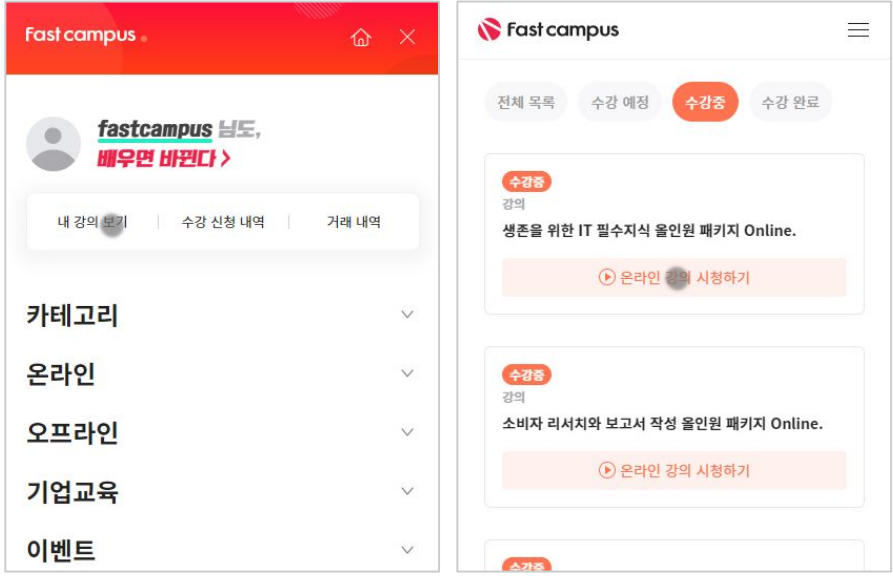

후 <mark>환불 규정</mark> 구축 - 스타인강의는각과정별 '정상수강기간(유료수강기간)'과 정상 수강기간 이후의 '복습 수강기간(무료수강기간)'으로구성됩니다.

## 환불금액은 실제 결제금액을 기준으로 계산됩니다.

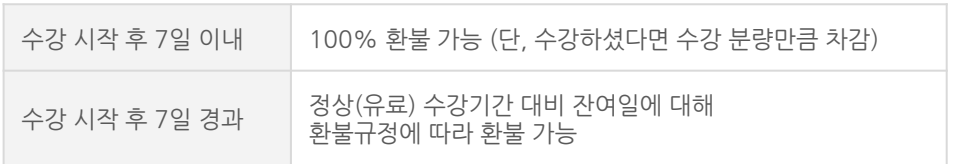

※ 강의별 환불규정이 상이할 수 있으므로 각 강의 상세페이지를 확인해 주세요.